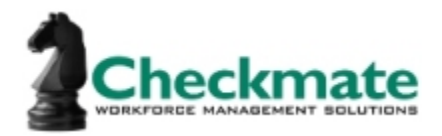

## **Phase I – Basic Company Information (Mid-Market)**

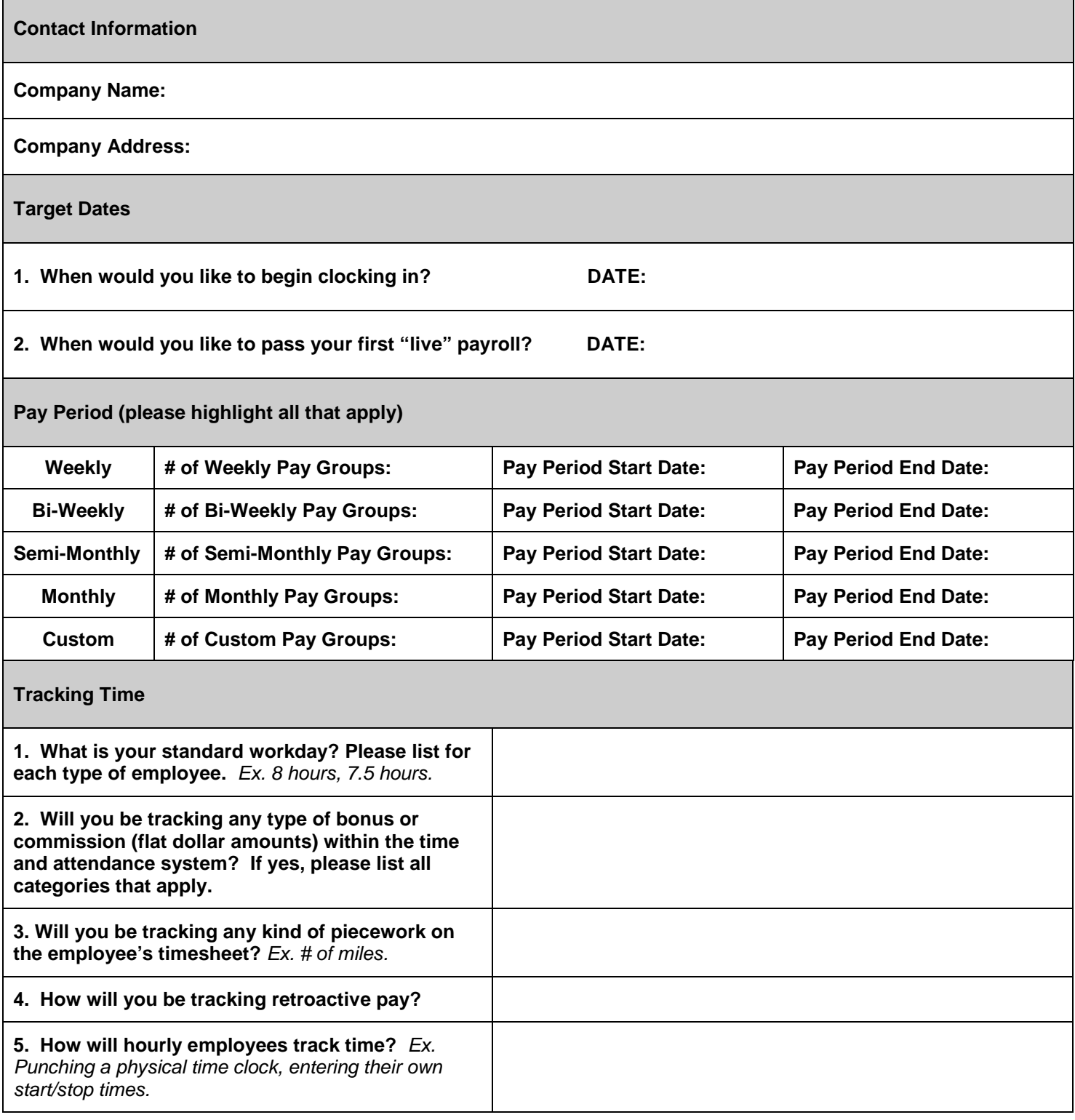

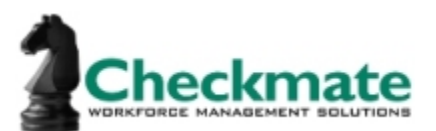

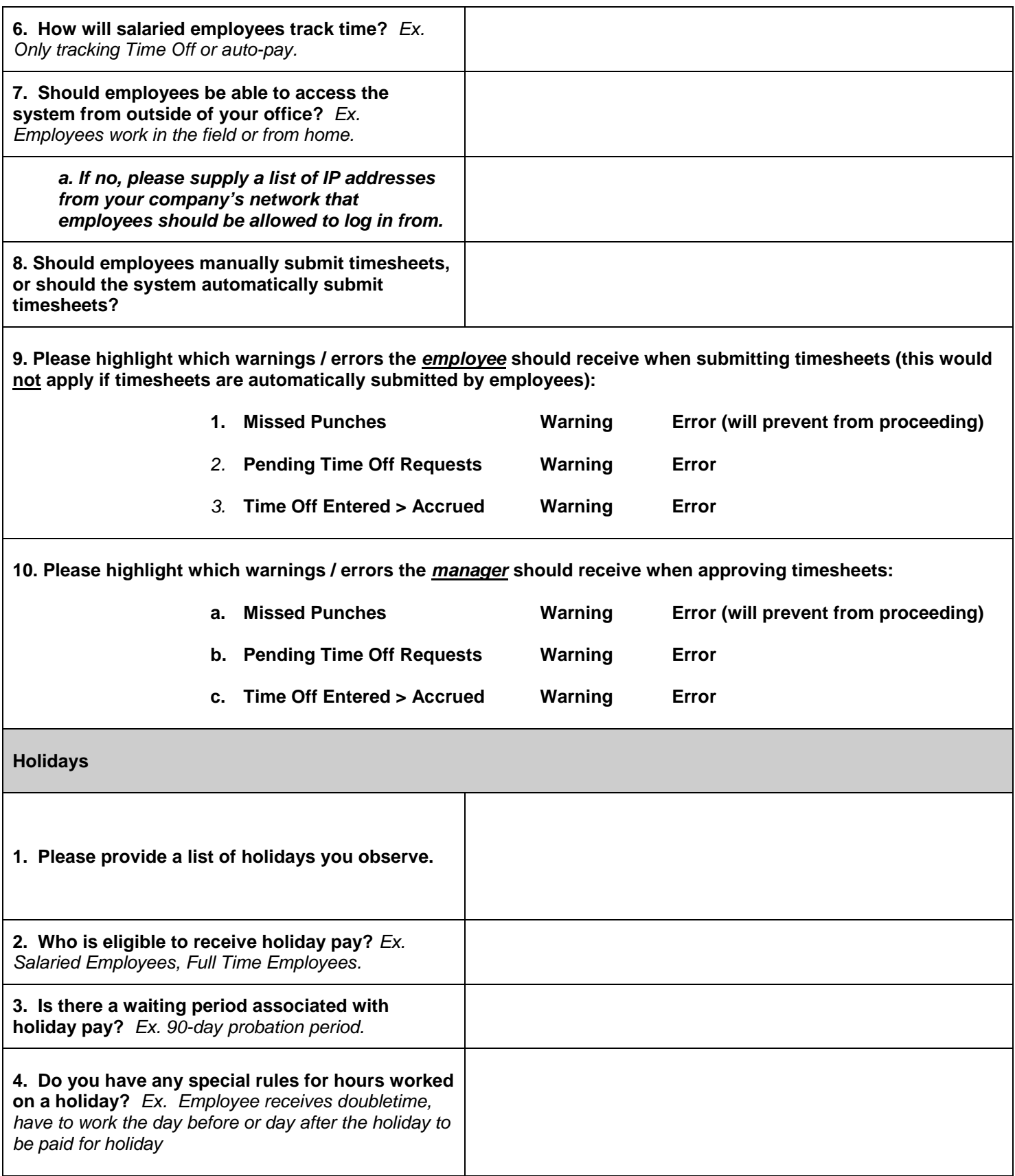

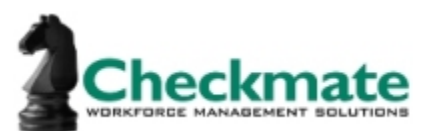

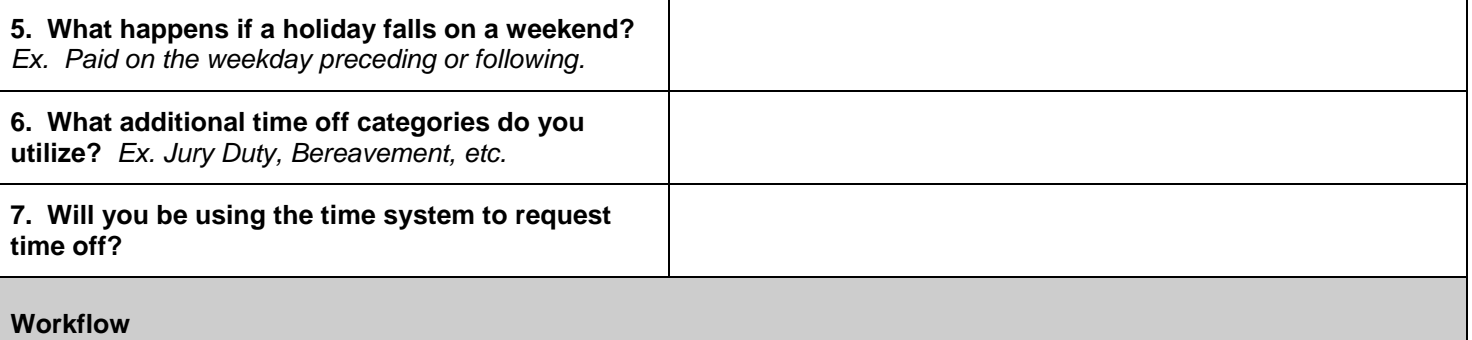

**Within the application, employees can submit timesheets and time off requests to their approvers. What we will need to achieve this is a list of employees and the manager who can approve their timesheets/time off requests. If this happens in a chain (more than one manager will approve the timesheet/time off request), then please indicate who the other approvers are in the order that it occurs. If there is a chain of managers who supervise entire departments, then you can just send a list of departments with the managers who supervise those departments. The final person in a chain of managers is generally the payroll administrator. See example format below.**

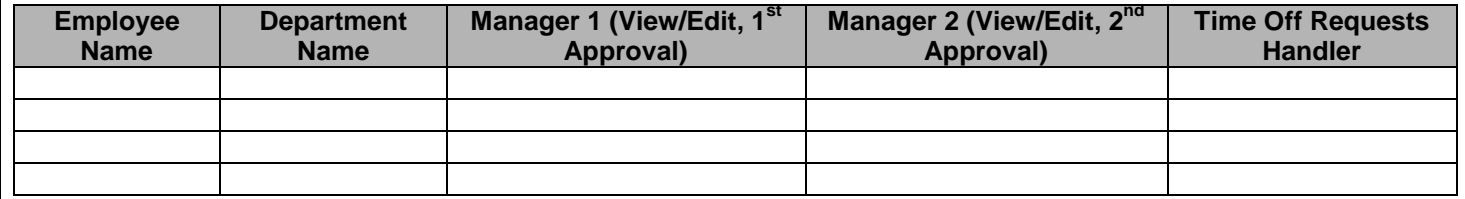

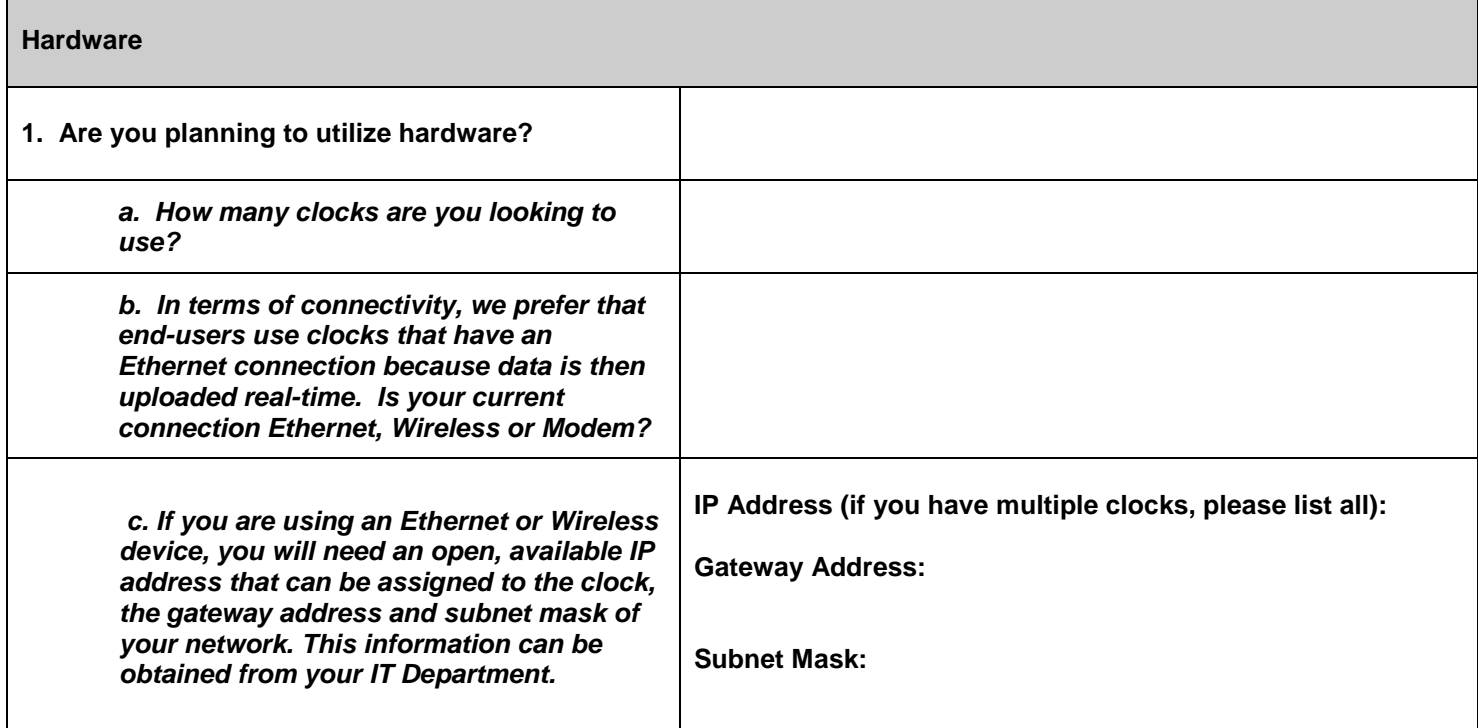

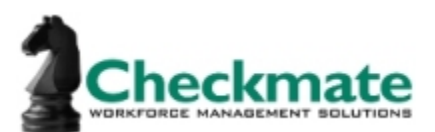

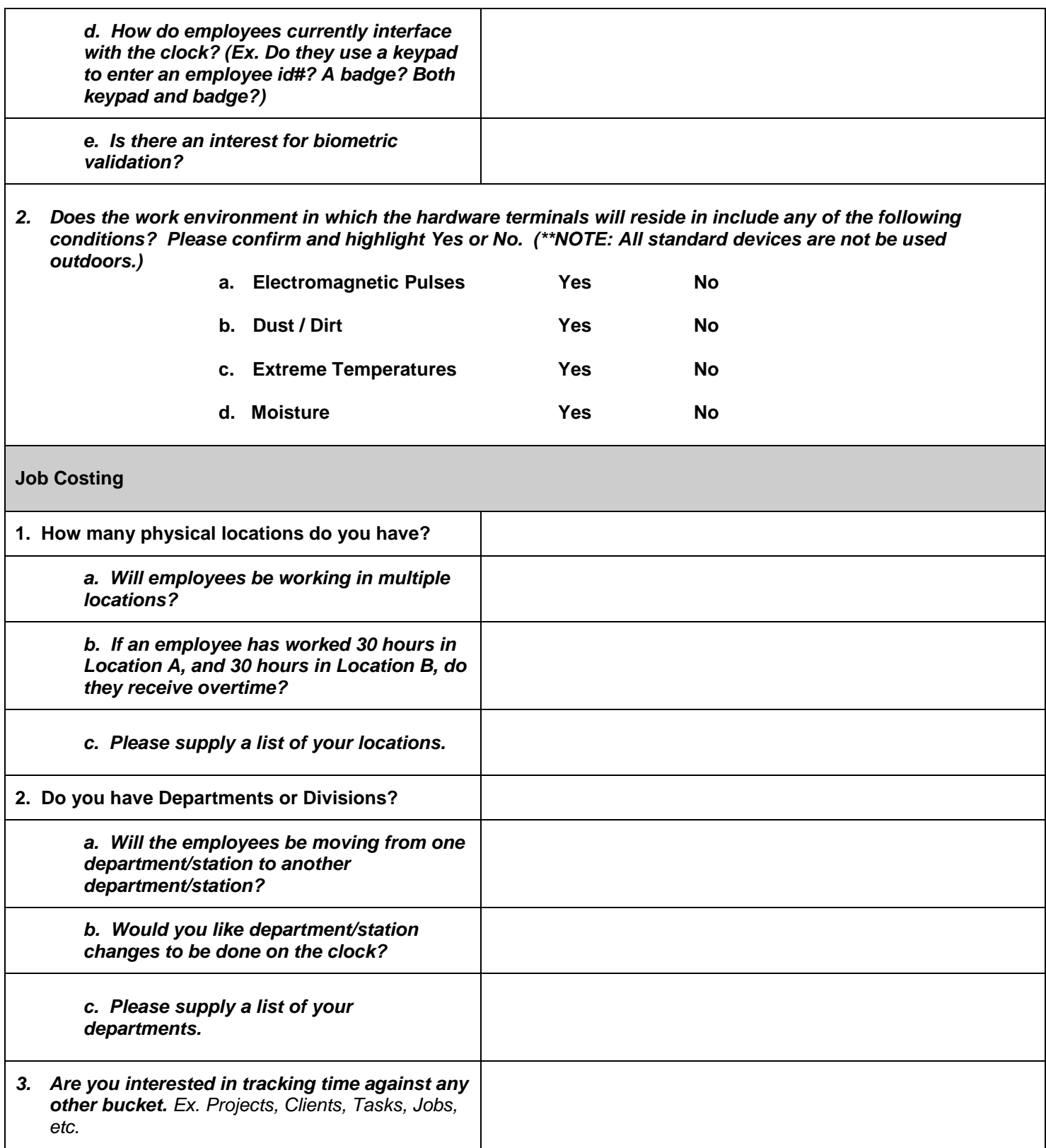

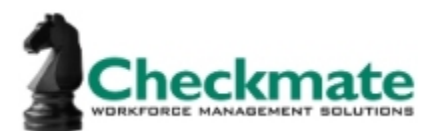

*a. Please supply a list of your Projects, Clients, Tasks, Jobs, etc.*

## **Phase II – Pay Rules**

*(Please copy and paste this section for each type/group of employee(s). For example: Hourly vs. Salaried.)*

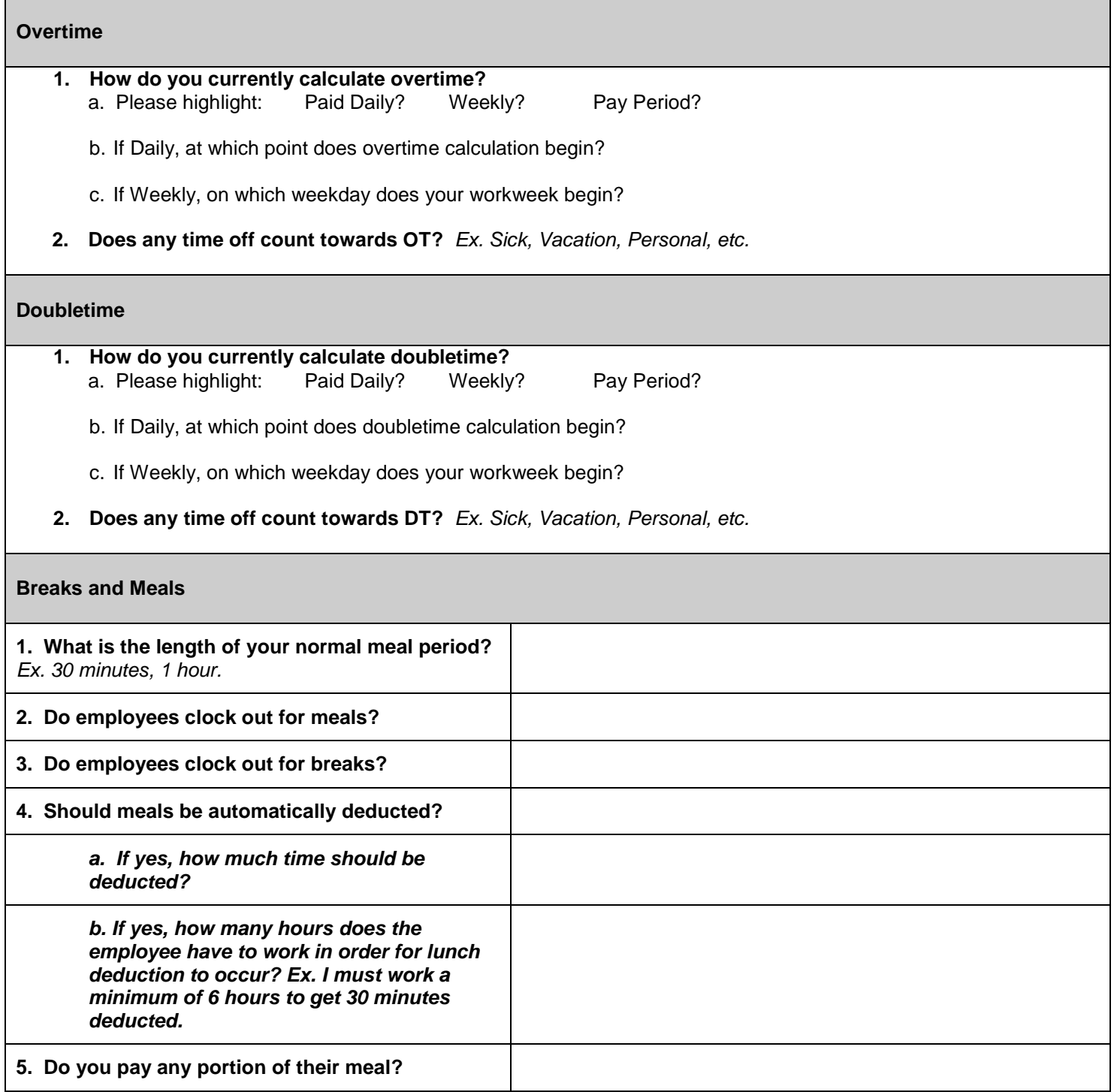

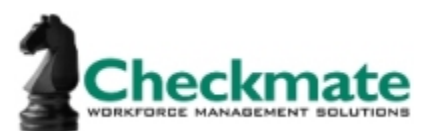

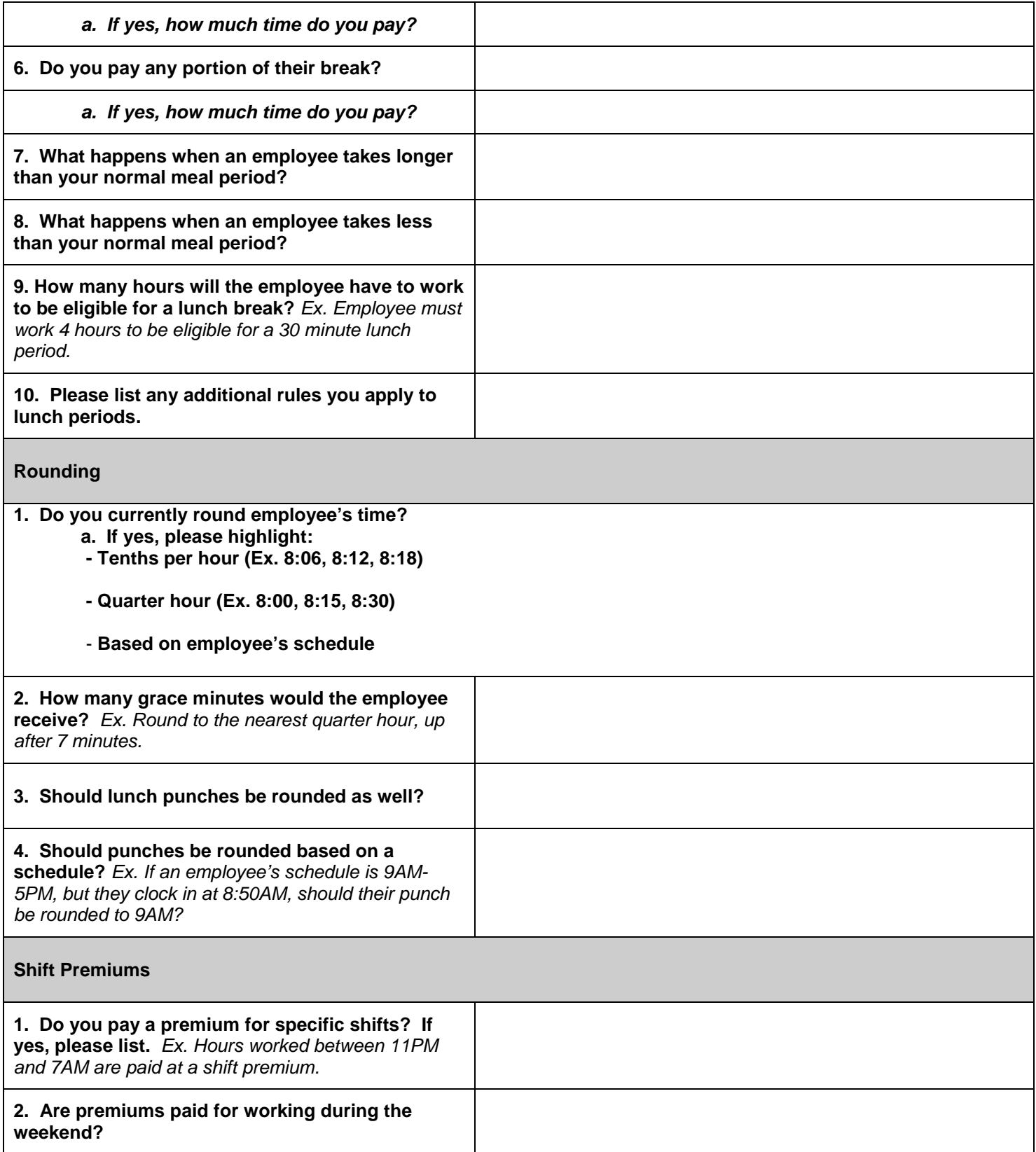

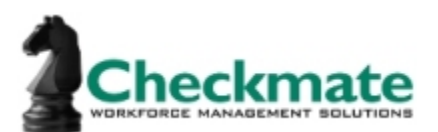

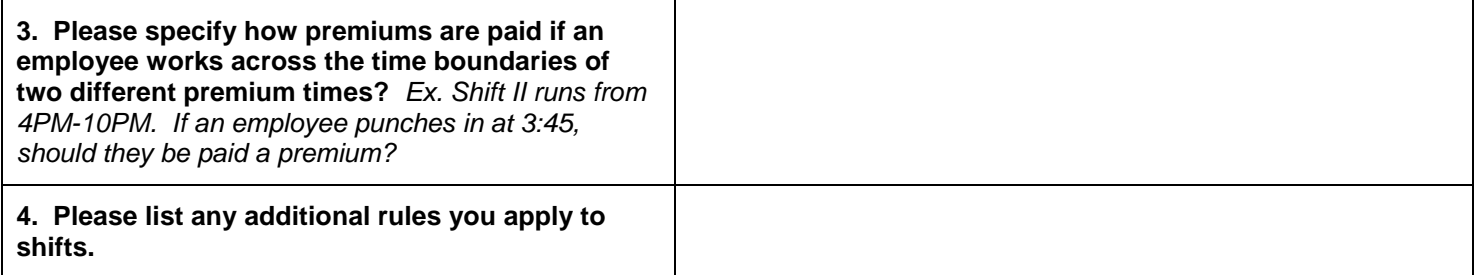

## **Phase III – Optional Features**

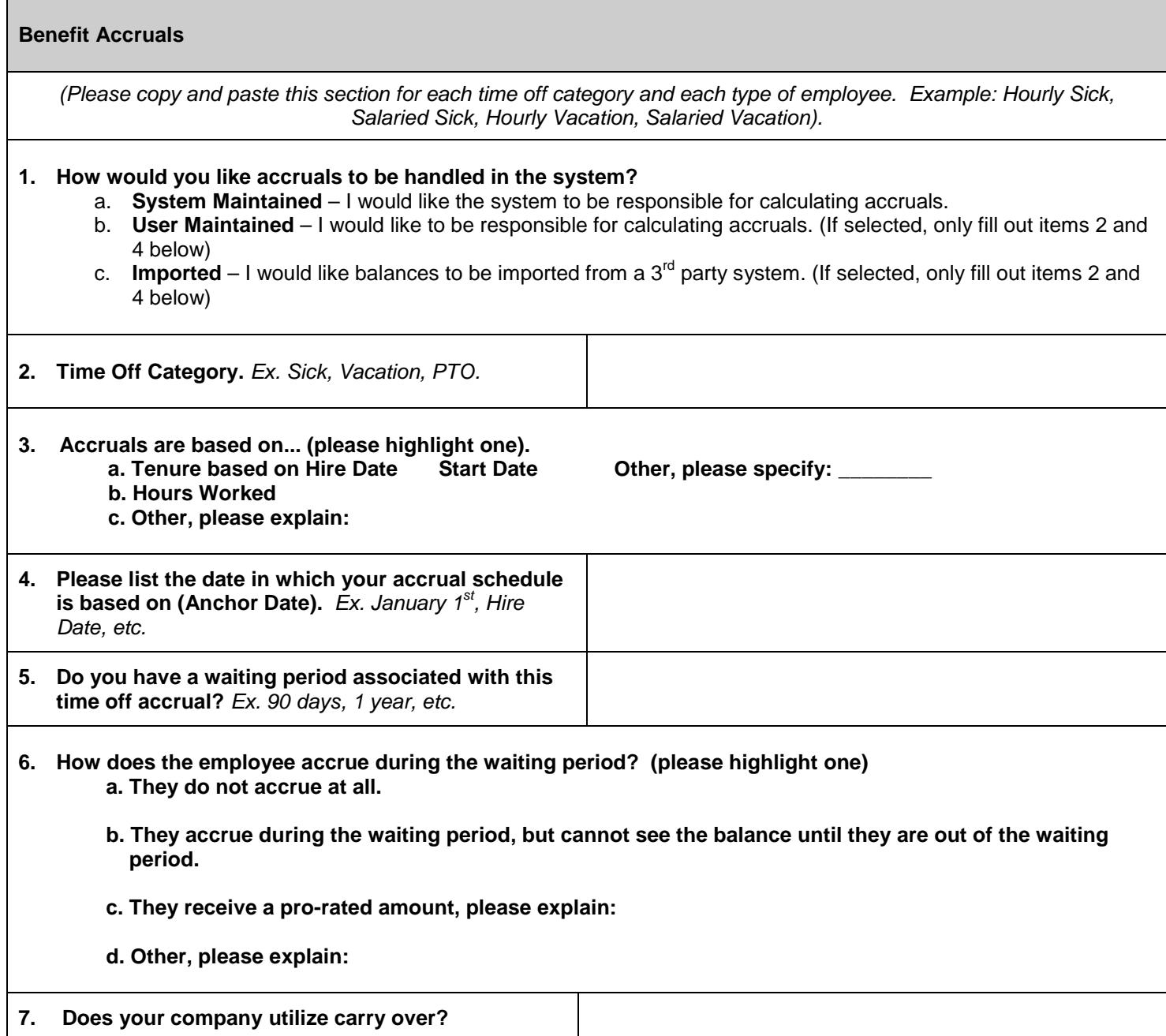

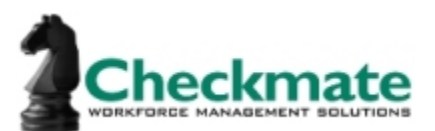

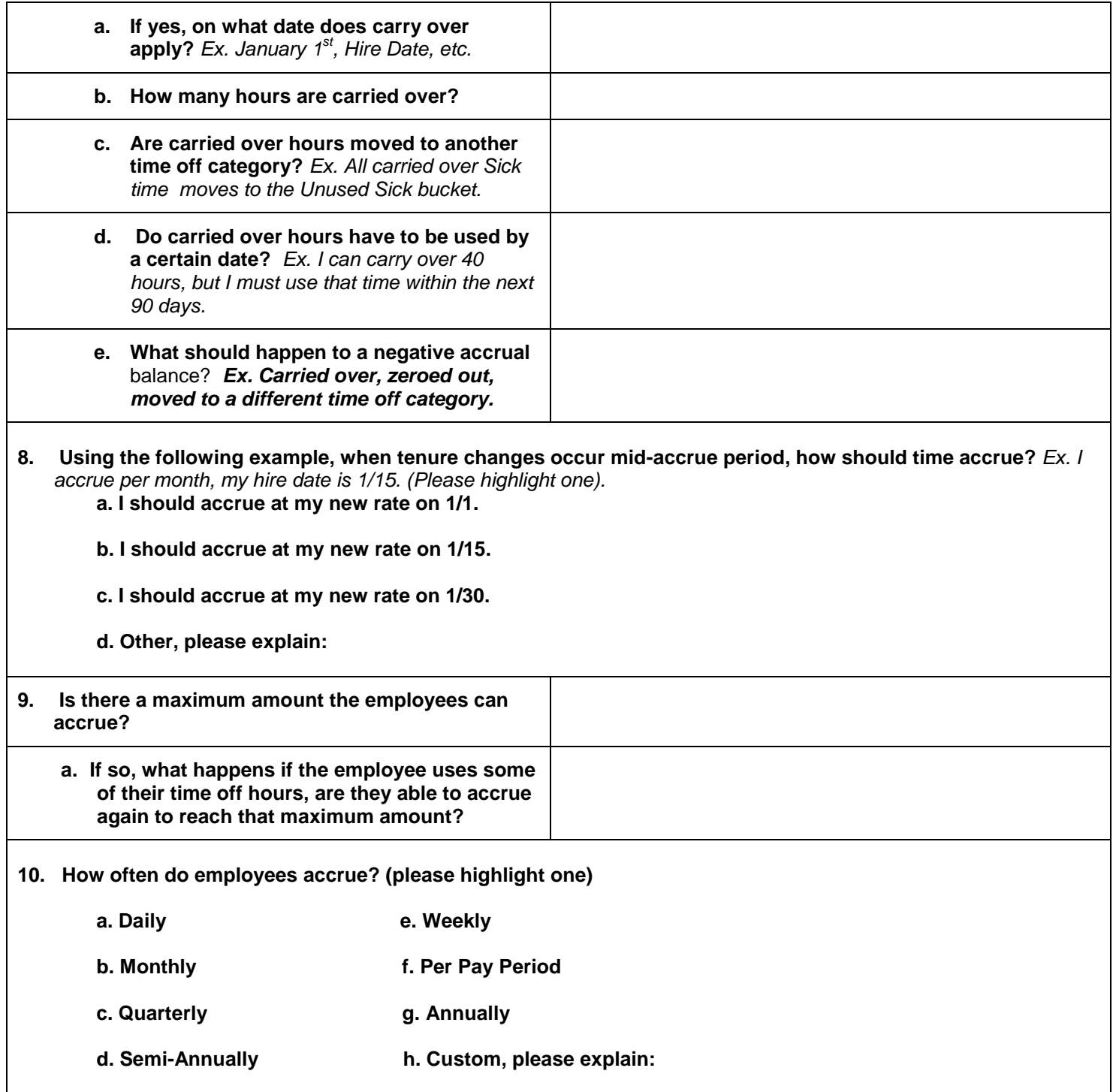

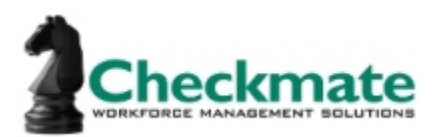

## **11. Please describe the schedule at which an employee accrues, adding additional rows if necessary:**

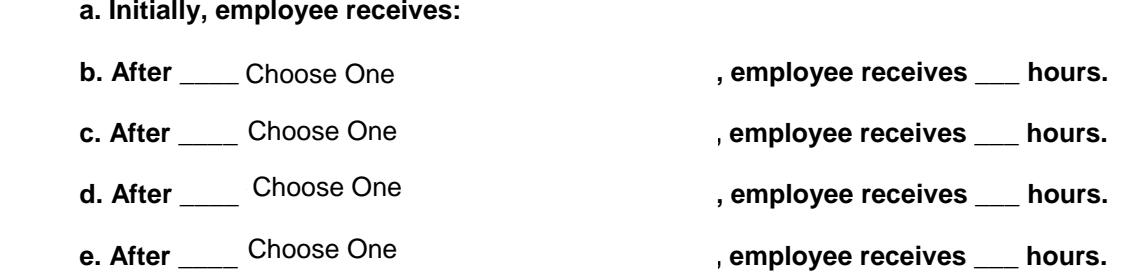

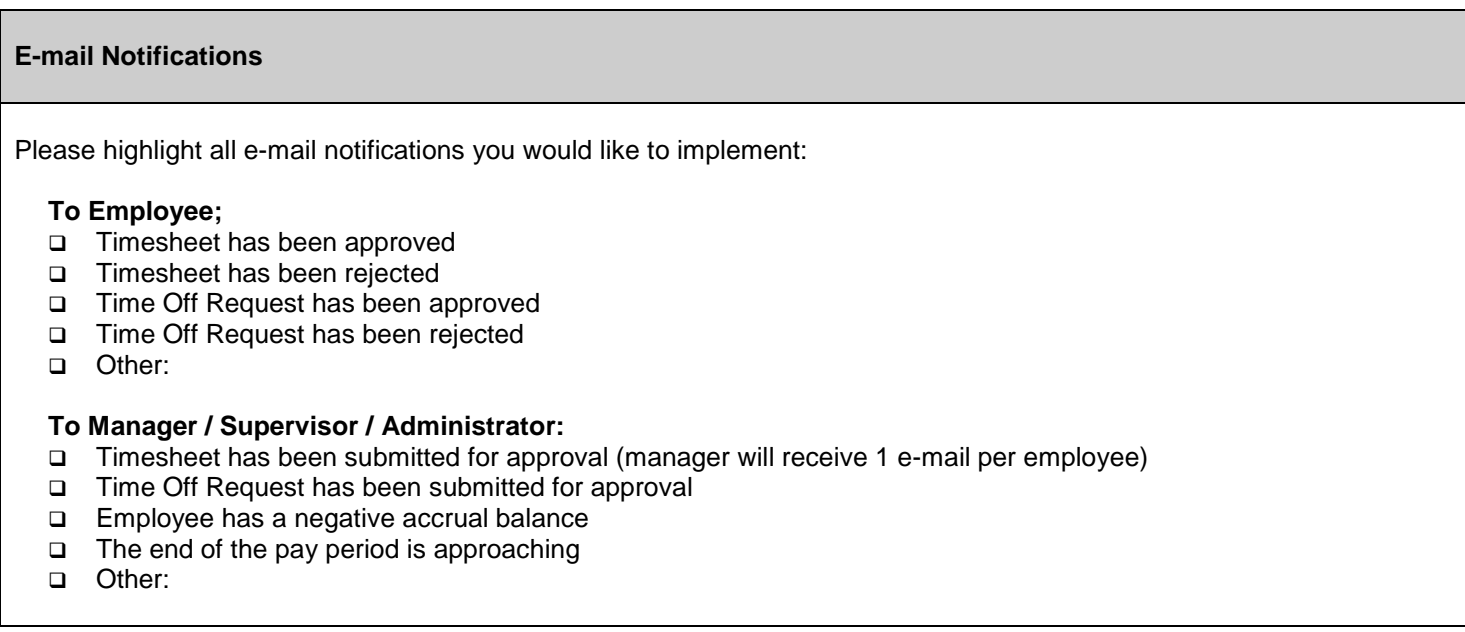